## <<Solid Works

<<Solid Works

- 13 ISBN 9787561229002
- 10 ISBN 7561229003

出版时间:2010-9

页数:468

PDF

更多资源请访问:http://www.tushu007.com

<<Solid Works

Solid Works软件是一个基于Windows操作平台的三维设计软件,它由著名的三维CAD软件开发供应 CAD CAE CAM Solid Works The Research Articles and Articles and the Research of the Research of the Research of the Research of the Research of the Research of the Research of the Research of the Research of the Research of the Researc  $1$  $2$  2D 3D 3D 3D  $3$ 4 Solid Works Routing the Solid Works Routing Solid Works Routing  $5$  $6$  $7$  $8$ 9 ——eDrawings eDrawings  $3D \t 2D$ 10 SolidWorks2009 SolidWorks 11 ——3DContentCentral 3DContentCentral CAD 3D 12 3 SolidWorks

 $,$  tushu007.com <<Solid Works

> $\bullet$ SolidWorks<br> $\bullet$  Windows SolidWorks

 $CATIA$ 

CAD CAM

## <<Solid Works

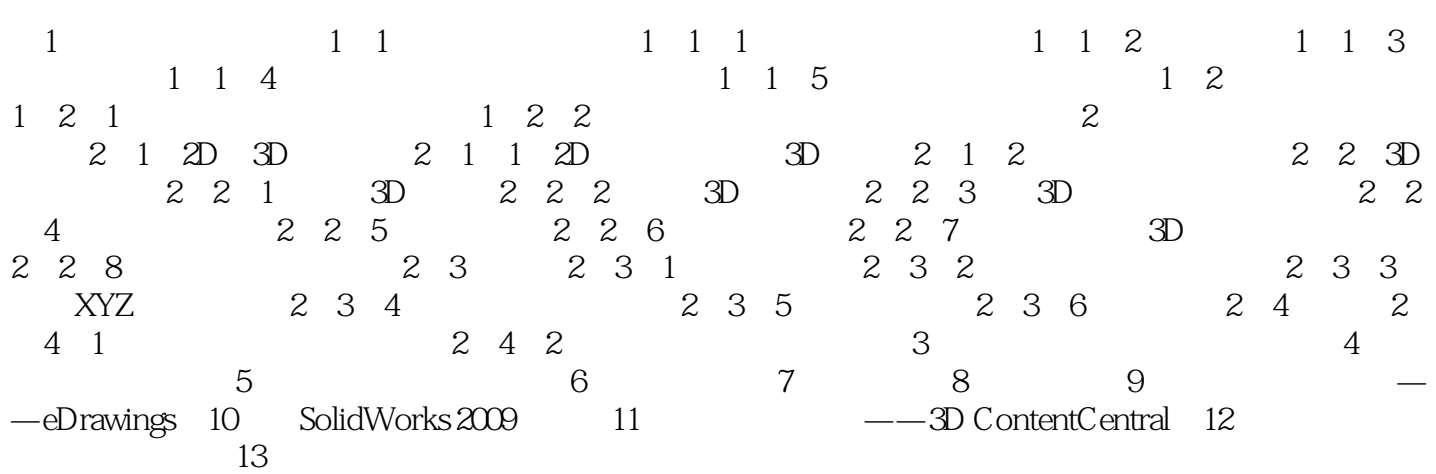

## <<Solid Works

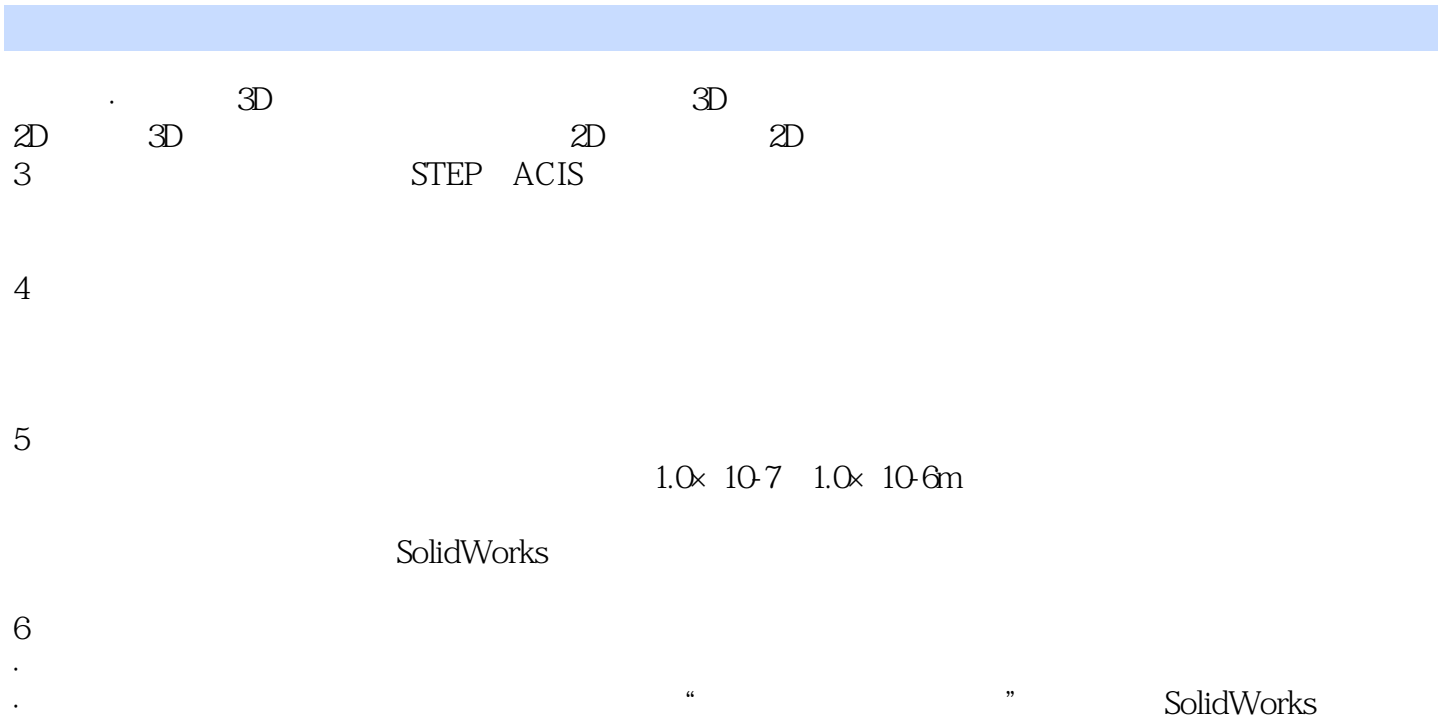

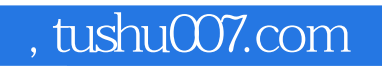

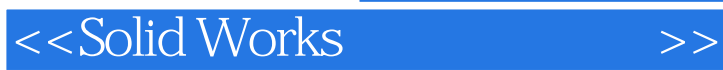

**Solid Works** 

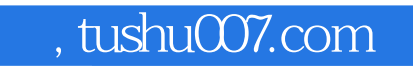

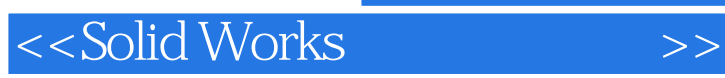

本站所提供下载的PDF图书仅提供预览和简介,请支持正版图书。

更多资源请访问:http://www.tushu007.com